5/12/2019----Competitive Exams: Computer Terminology C to D- Translation in Hindi, Kannada, Malayalam, Marathi, Punjabi, Sindhi, Sindhi, Tamil, Telgu - Examrace----Downloaded from examrace.com

Visit examrace.com for free study material, doorsteptutor.com for questions with detailed explanations, and "Examrace" YouTube channel for free videos lectures

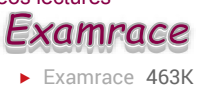

## Competitive Exams: Computer Terminology C to D

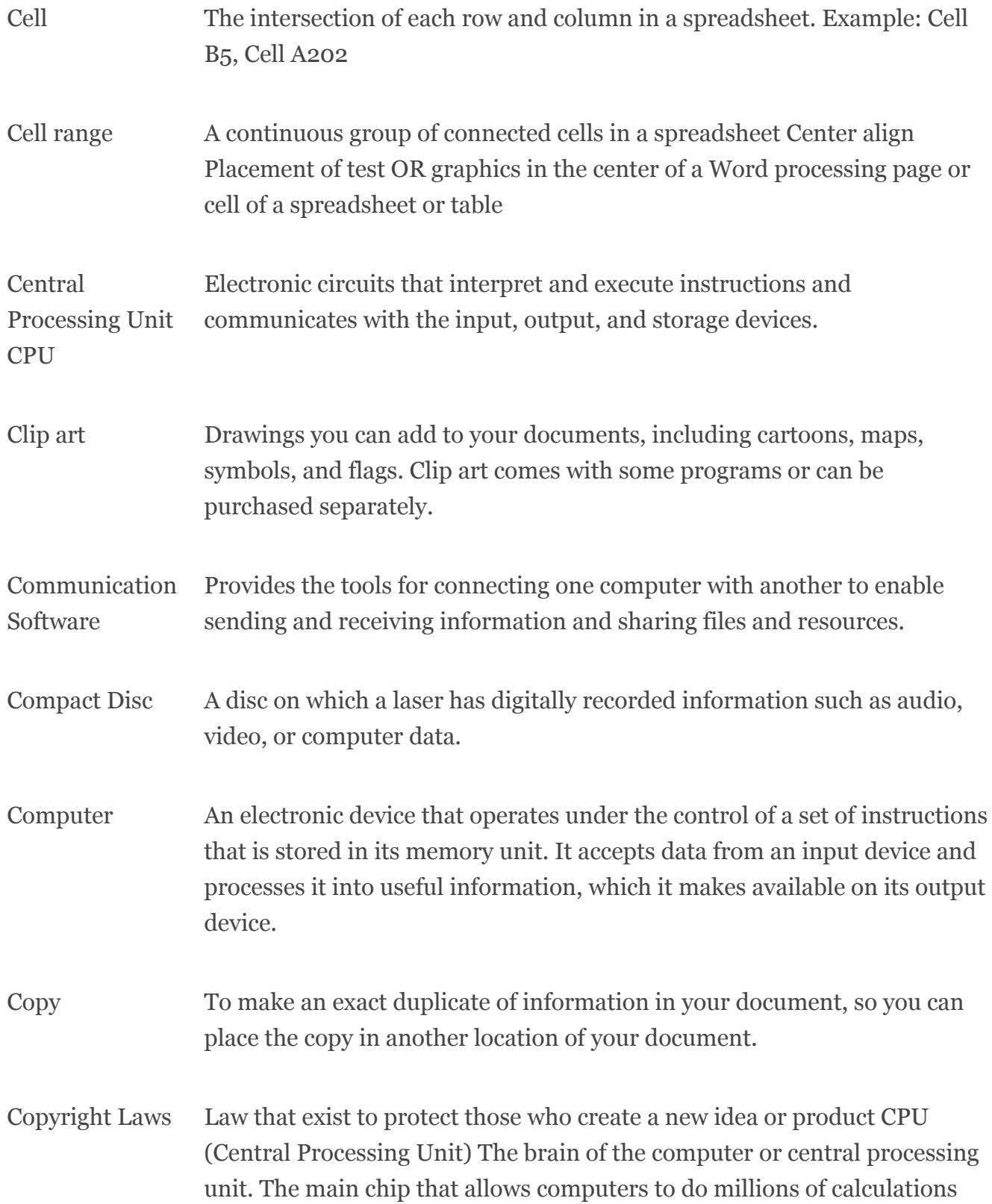

5/12/2019----Competitive Exams: Computer Terminology C to D- Translation in Hindi, Kannada, Malayalam, Marathi, Punjabi, Sindhi, Sindhi, Tamil, Telgu - Examrace----Downloaded from examrace.com

Visit examrace.com for free study material, doorsteptutor.com for questions with detailed explanations, and "Examrace" YouTube channel for free videos lectures

> per second and makes it possible for users to write letters and balance your checkbook.

- Cursor The flashing vertical line on the screen that indicates where the next character will be typed.
- Data Raw unprocessed facts to be processed by the computer.
- Database file A collection of individual records in a database
- Delete To erase a letters, word paragraph or cell contents. Use either the BACKSPACE key (erases to the left) or the

DELETE key Delete key A key used to erase characters to the right of the cursor.

Descending Order One of two ways to sort a database. Numbers are arranged from largest to smallest. Text is arranged in reverse alphabetical order (Z to A) (See Ascending Order)

- Desktop The background on the windows, menus, and dialog boxes on a PC. It is designed to represent a desk.
- Desktop Publishing Using features of word processing to format and produce more sophisticated documents with graphics and text, such as flyer, brochures, or newsletters.

(Erases to the

right)